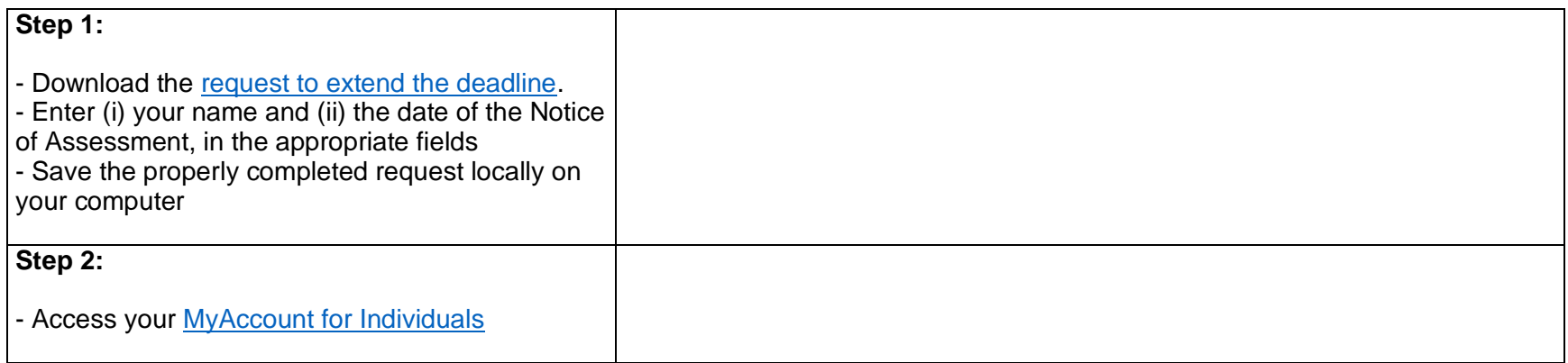

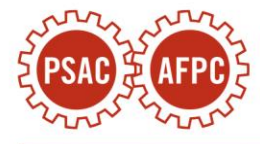

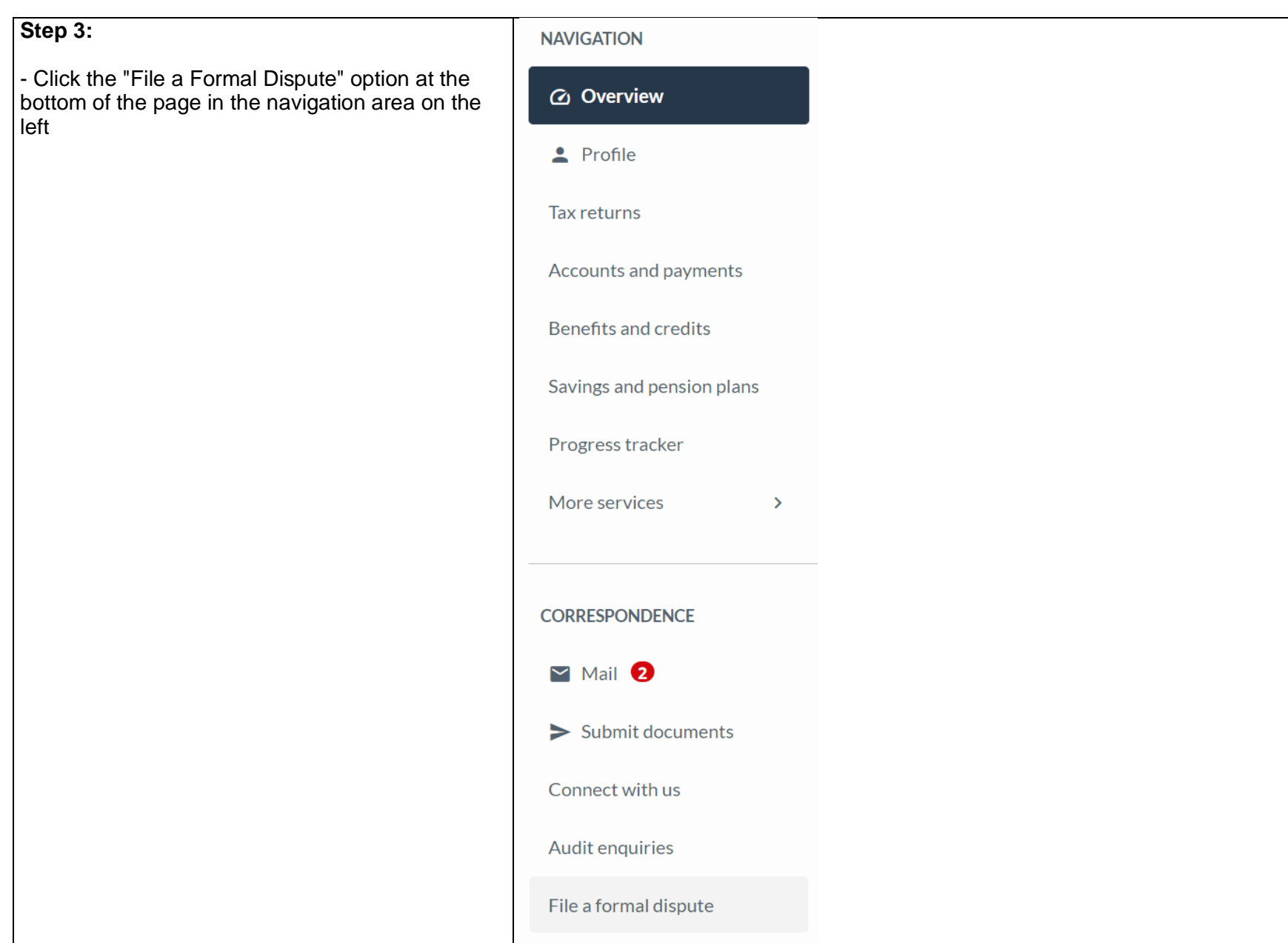

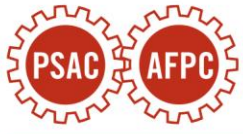

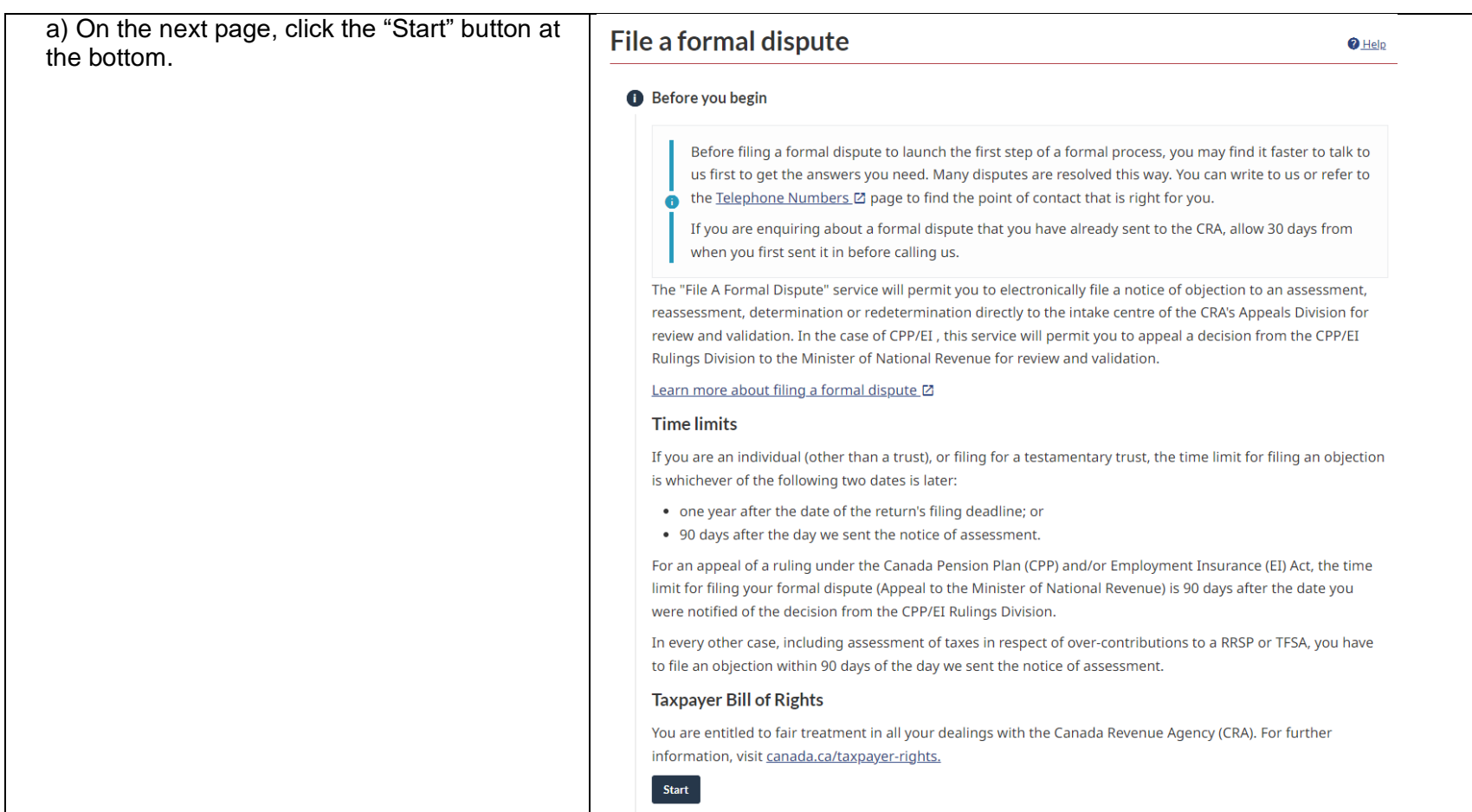

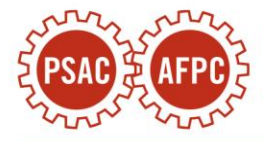

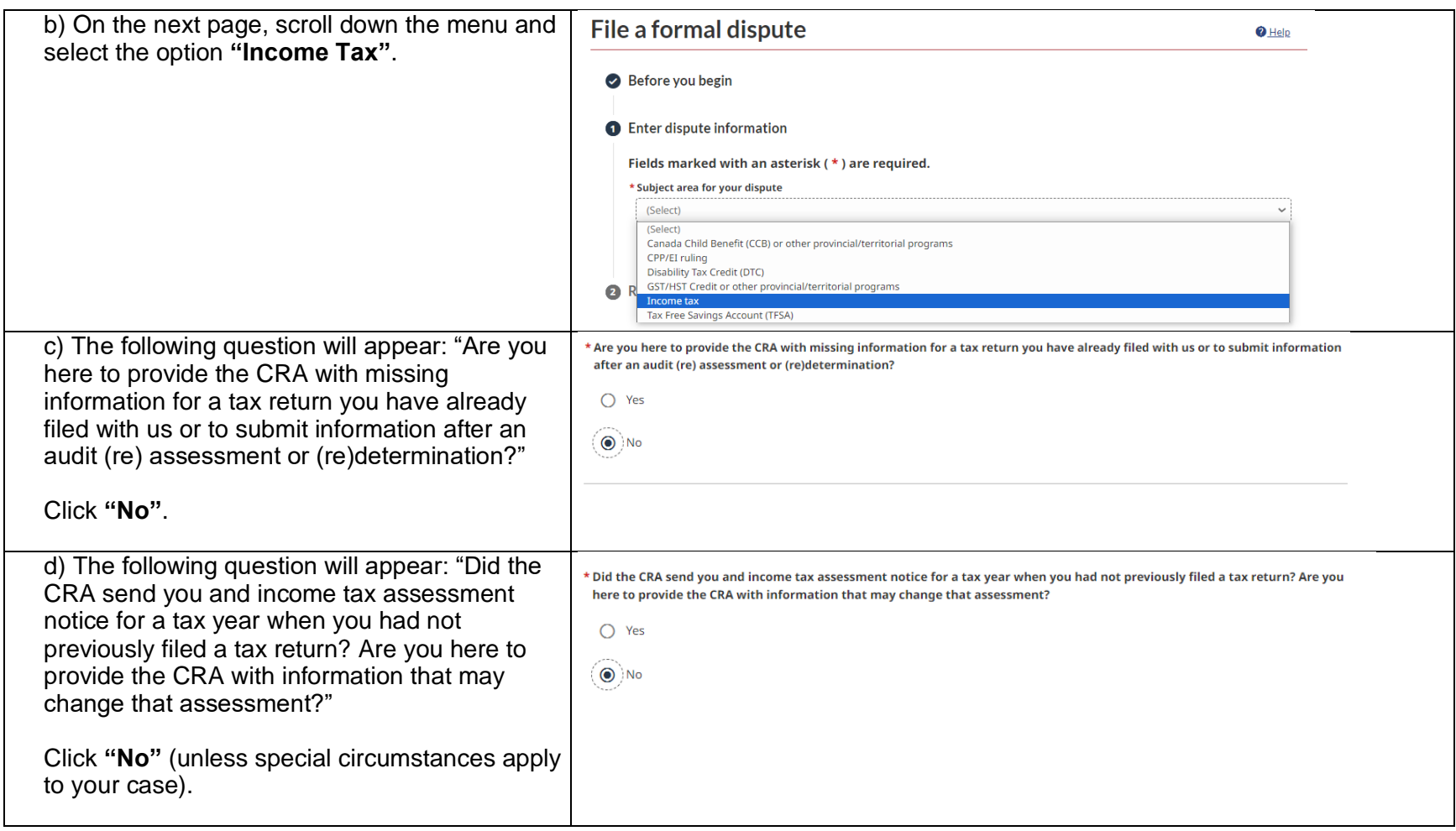

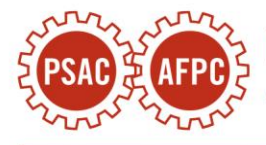

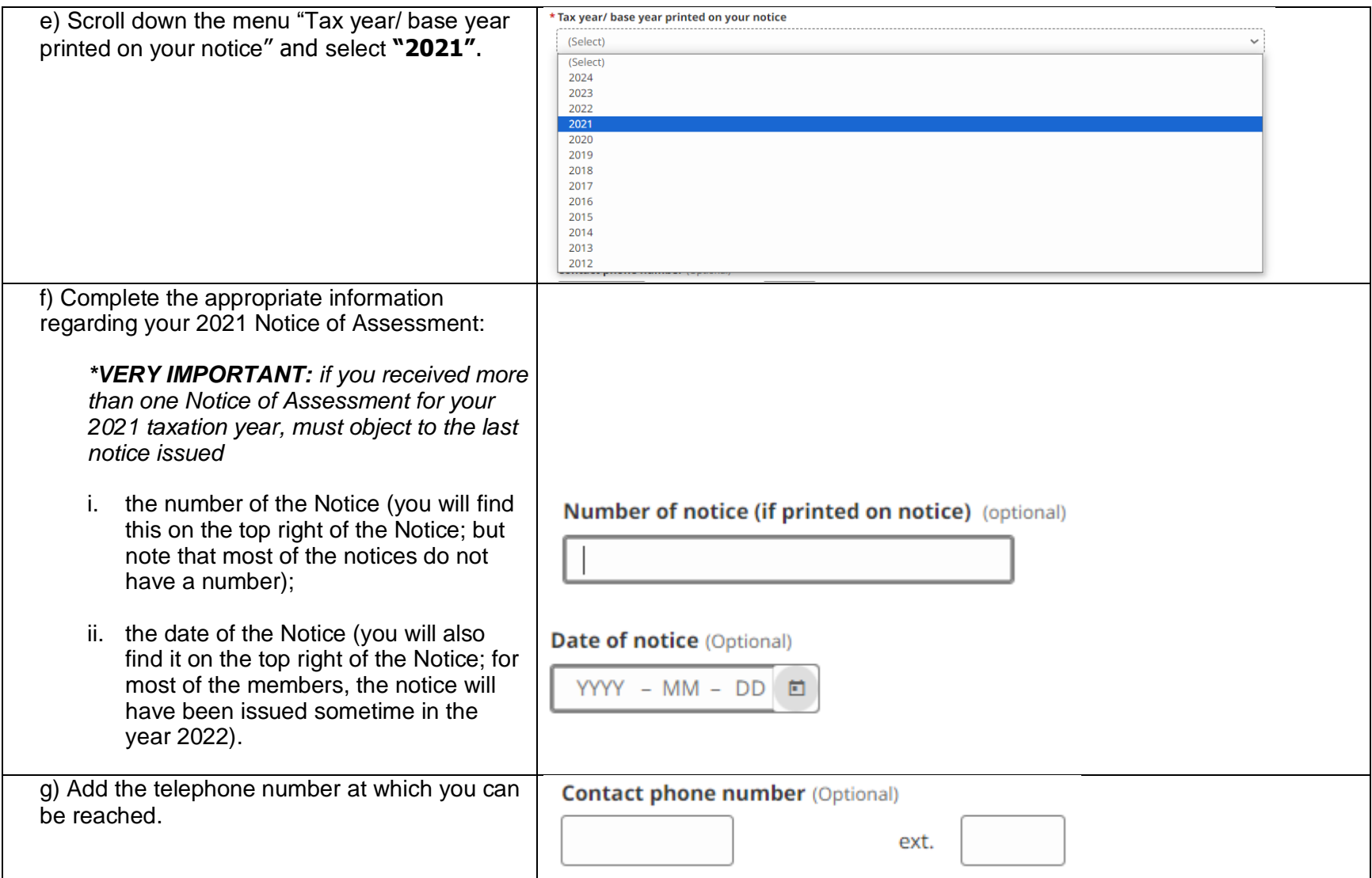

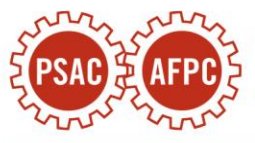

h) In the following "**relevant facts and reasons"** section, we recommend that you copy and paste the bolded text below in its entirety:

*NOTE: If you received a damages amount less than \$1,500, replace the reference to \$1,500 in paragraph 7 with the amount of damages you received*

**[All capitalized terms used herein have the meanings ascribed to them in the attached Application for an extension of time to file a notice of objection]**

**1. At all material times, the Taxpayer was an individual resident in Canada for the purposes of the Act.**

**2. In early 2016, the federal government implemented a new payroll system for its employees called Phoenix.**

**3. PSAC negotiated with Treasury Board in an attempt to resolve the issues caused by Phoenix and to obtain compensation for its members. These negotiations resulted in the Phoenix Agreement, which was signed in July 2020. Paragraph 11 of the Phoenix Agreement provided that all affected PSAC members would receive a payment of up to \$1,500 as general damages for stress, aggravation and pain and suffering related to the many failures encountered by** 

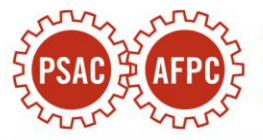

#### Please state the relevant facts and reasons Maximum 2.500 characters

[All capitalized terms used herein have the meanings ascribed to them in the attached Application for an extension of time to file a notice of objection]

1. At all material times, the Taxpayer was an individual resident in Canada for the purposes of the Act.

2. In early 2016, the federal government implemented a new payroll system for its employees called Phoenix.

3. PSAC negotiated with Treasury Board in an attempt to resolve the issues caused by Phoenix and to obtain compensation for its members. These negotiations resulted in the Phoenix Agreement, which was signed in July 2020. Paragraph 11 of the Phoenix Agreement provided that all affected PSAC <u>members would receive</u> a payment of \$1,500 as general damages for stress, aggravation and pain and suffering related to the many failures encountered by Phoenix (i.e., the Damages), in addition to a payment of \$1,000 for the delayed implementation of the 2014 collective agreements.

4. The Damages provided for in paragraph 11 of the Phoenix Agreement were paid to the Taxpayer in the Year 2021 and were thereafter erroneously included in income in the Assessment issued to the Taxpayer by the Minister

2332/2500

**Phoenix (i.e., the Damages), in addition to a payment of up to \$1,000 for the delayed implementation of the 2014 collective agreements.**

**4. The Damages provided for in paragraph 11 of the Phoenix Agreement were paid to the Taxpayer in the Year 2021 and were thereafter erroneously included in income in the Assessment issued to the Taxpayer by the Minister.**

**5. In accordance with the relevant case law (see, e.g., the principles set out in Tsiaprailis v. Canada, 2005 SCC 8) and the Minister's long -standing policy (see, e.g., IT - 365R2, "Damages, settlements and similar receipts"), damages paid in respect of personal injuries, including general damages for pain and suffering, such as the Damages, are exempt from tax.** 

**6. The proper tax treatment of the Damages was jointly submitted by PSAC and the Minister to the TCC in the case of Wendy - Ann Moulton v. His Majesty the King (Docket No. 2023 -894(IT)APP). This application resulted in PSAC and the Minister entering into an Agreement whereby the Minister committed to treat the Damages as a non -taxable amount for all PSAC members with a valid objection to their 2021 assessment.**

**7. Based on the facts of this case and in light of the applicable law, it is clear that the Damages were exempt from tax, which the Minister acknowledged in the Agreement.** 

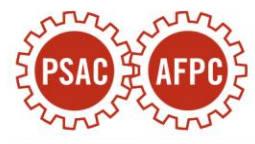

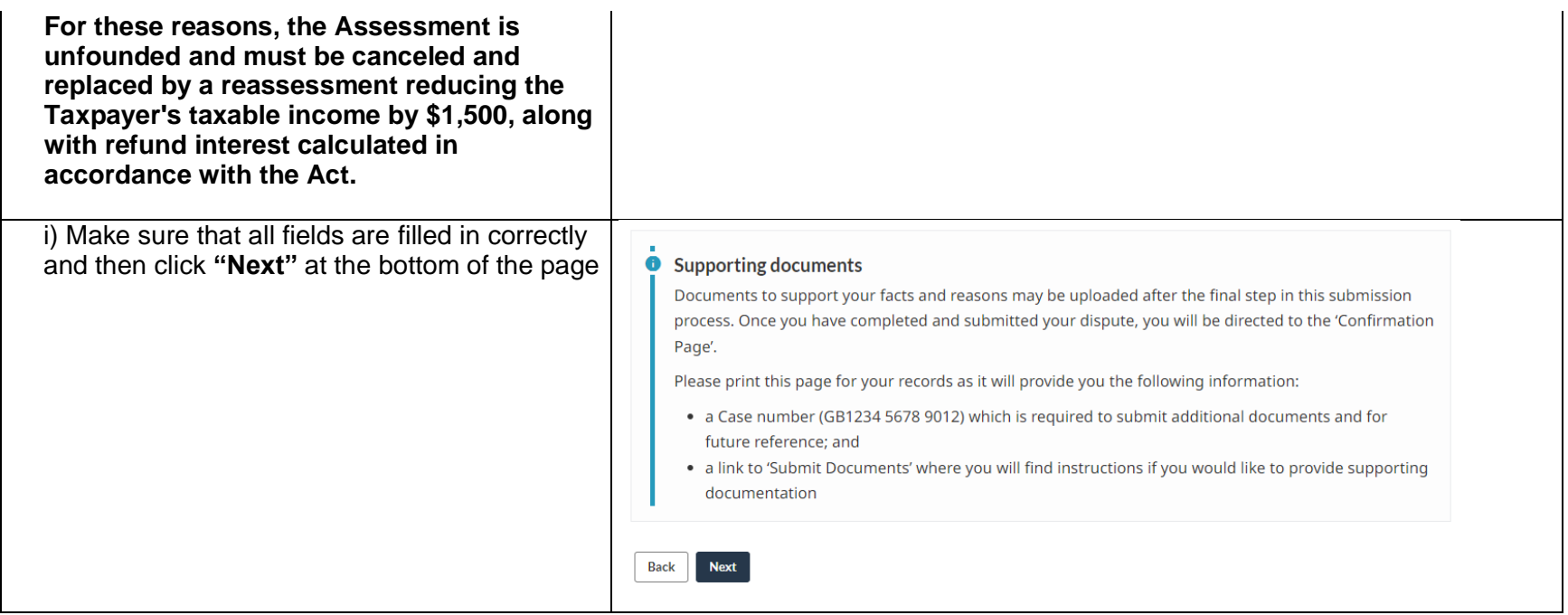

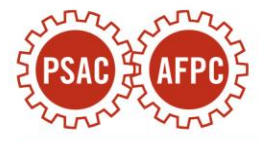

j) On the next page, you see a summary of your relevant information. If the information is correct, click **"Submit"**.

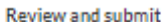

 $\mathbf{2}$ 

Dispute information  $\blacktriangleright$  Edit Subject area: Income tax Tax year(s): 2021 **Number of notice:** Date of notice: July 08, 2022 Contact phone number: **Relevant facts/reasons:** [All capitalized terms used herein have the meanings] ascribed to them in the attached Application for an extension of time to file a notice of objection] 1. At all material times, the Taxpayer was an individual resident in Canada for the purposes of the Act. 2. In early 2016, the federal government implemented a new payroll system for its employees called Phoenix. 3. PSAC negotiated with Treasury Board in an attempt to resolve the issues caused by Phoenix and to obtain compensation for its members. These negotiations resulted in the Phoenix Agreement, which was signed in July 2020. Paragraph 11 of the Phoenix Agreement provided that all affected PSAC members would receive a payment of \$1,500 as general damages for stress, aggravation and pain and suffering related to the many failures encountered by Phoenix (i.e., the Damages), in addition to a payment of \$1,000 for the delayed implementation of the 2014 collective agreements. 4. The Damages provided for in paragraph 11 of the Phoenix Agreement were paid to the Taxpayer in the Year 2021 and were thereafter erroneously included in income in the Assessment issued to the Taxpayer by the Minister. 5. In accordance with the relevant case law (see, e.g., the principles set out in Tsiaprailis v. Canada, 2005 SCC 8) and the Minister's long-standing policy (see, e.g., IT-365R2, "Damages, settlements and similar receipts"),

> damages paid in respect of personal injuries, including general damages for pain and suffering, such as the Damages, are exempt from tax. 6. The proper tax treatment of the Damages was jointly submitted by PSAC and the Minister to the TCC in the case of

Wendy-Ann Moulton v. His Majesty the King (Docket No. 2023-894(IT)APP). This application resulted in

PSAC and the Minister entering into an Agreement whereby the Minister committed to treat the Damages as a non-taxable amount for all PSAC

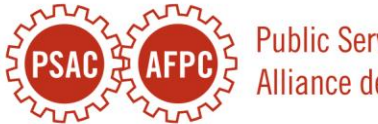

**Public Service Alliance of** Alliance de la Fonction put 9

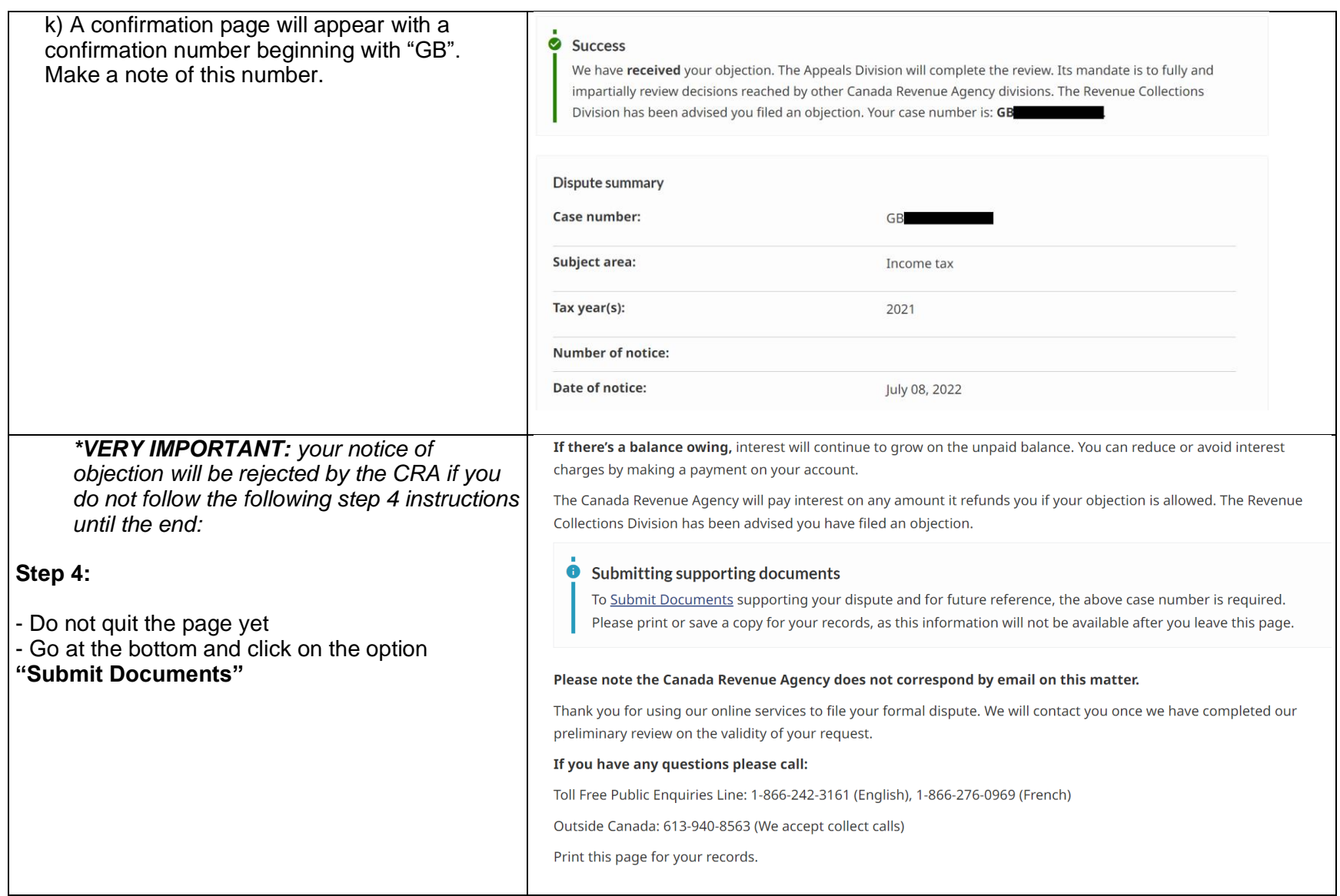

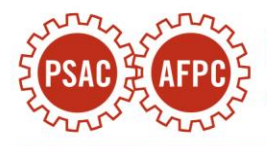

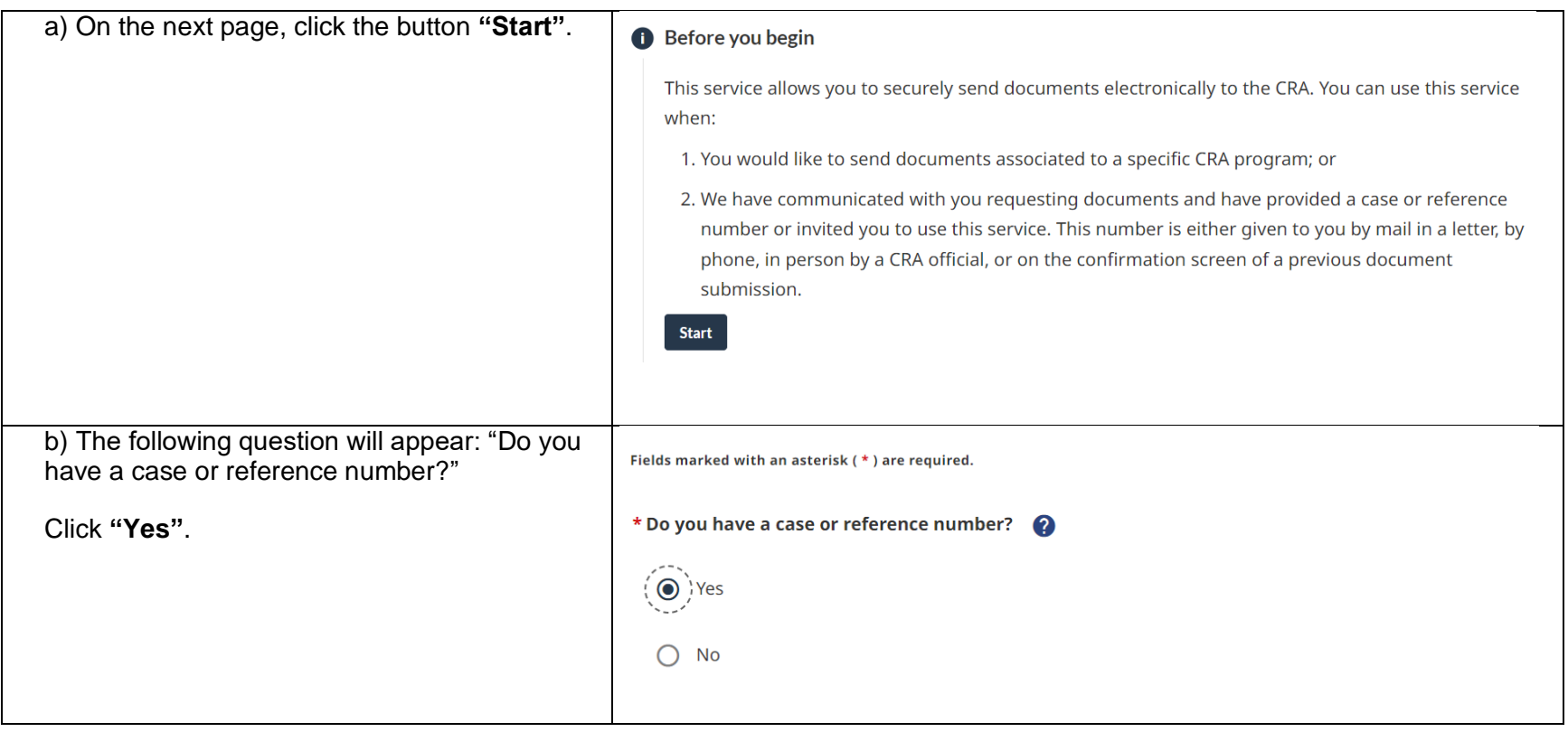

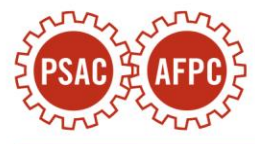

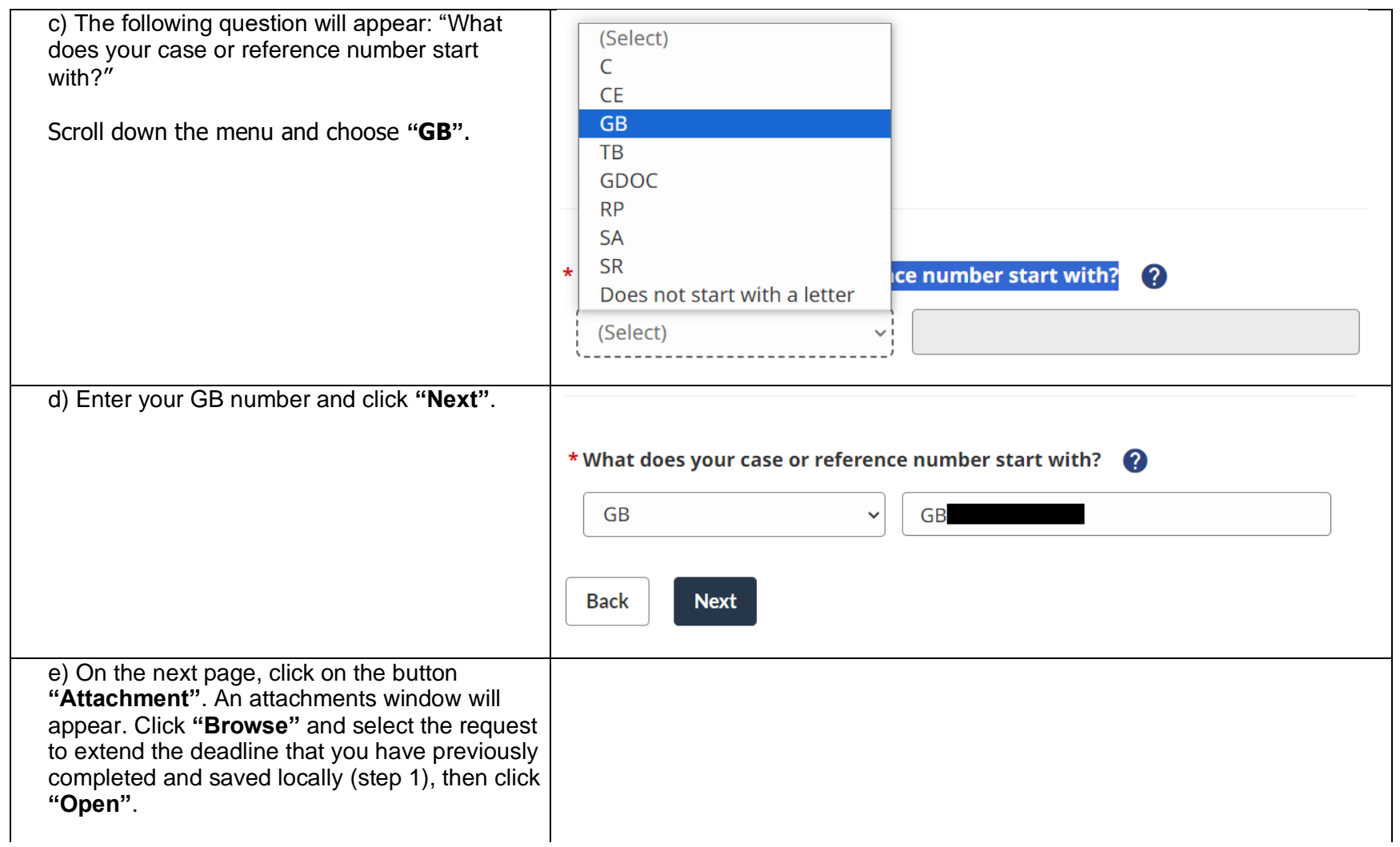

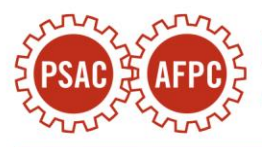

f) Once the correct document is selected, we recommend that you copy and paste the following text in its entirety into the section **"Provide a brief description of your document"**:

**This is a request for an extension of time to file a notice of objection that the taxpayer is filing with their notice of objection for the 2021 taxation year.**

Then, click **"Upload file(s)"**.

# **Attachments**

## Fields marked with an asterisk  $(*)$  are required.

Allowable file types: .pdf, .doc, .docx, .xls, .xlsx, .rtf, .txt, .jpg, .jpeg, .tiff, .tif, .xps

## $*$ File

Maximum total file upload size is 1 GB.

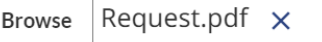

## \* Provide a brief description of your document

Maximum 254 characters

This is a request for an extension of time to file a notice of objection that the taxpayer is filing with their notice of objection for the 2021 taxation year.

159/254 characters

 $\times$ 

Total file size: 68.23 KB.

**Upload file(s)** Cancel

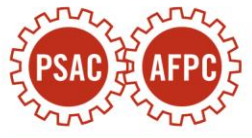

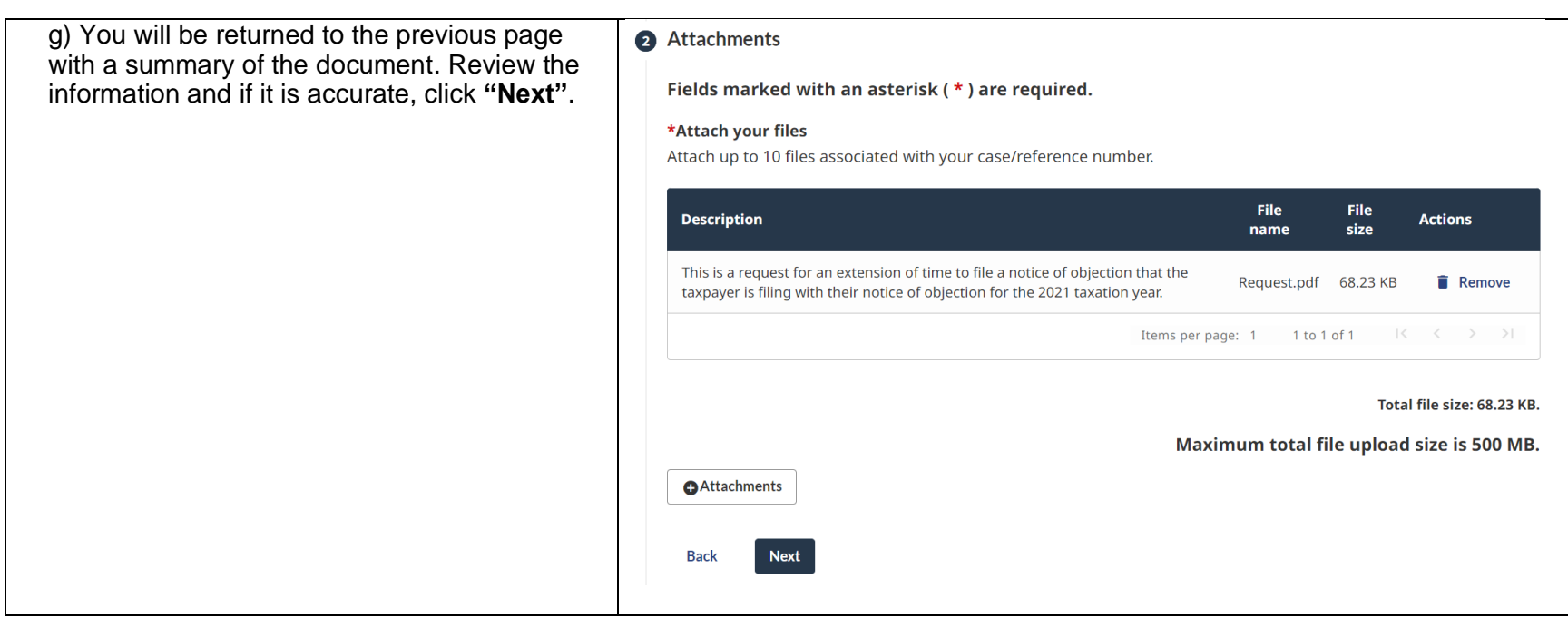

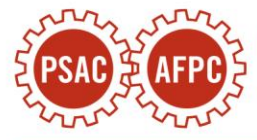

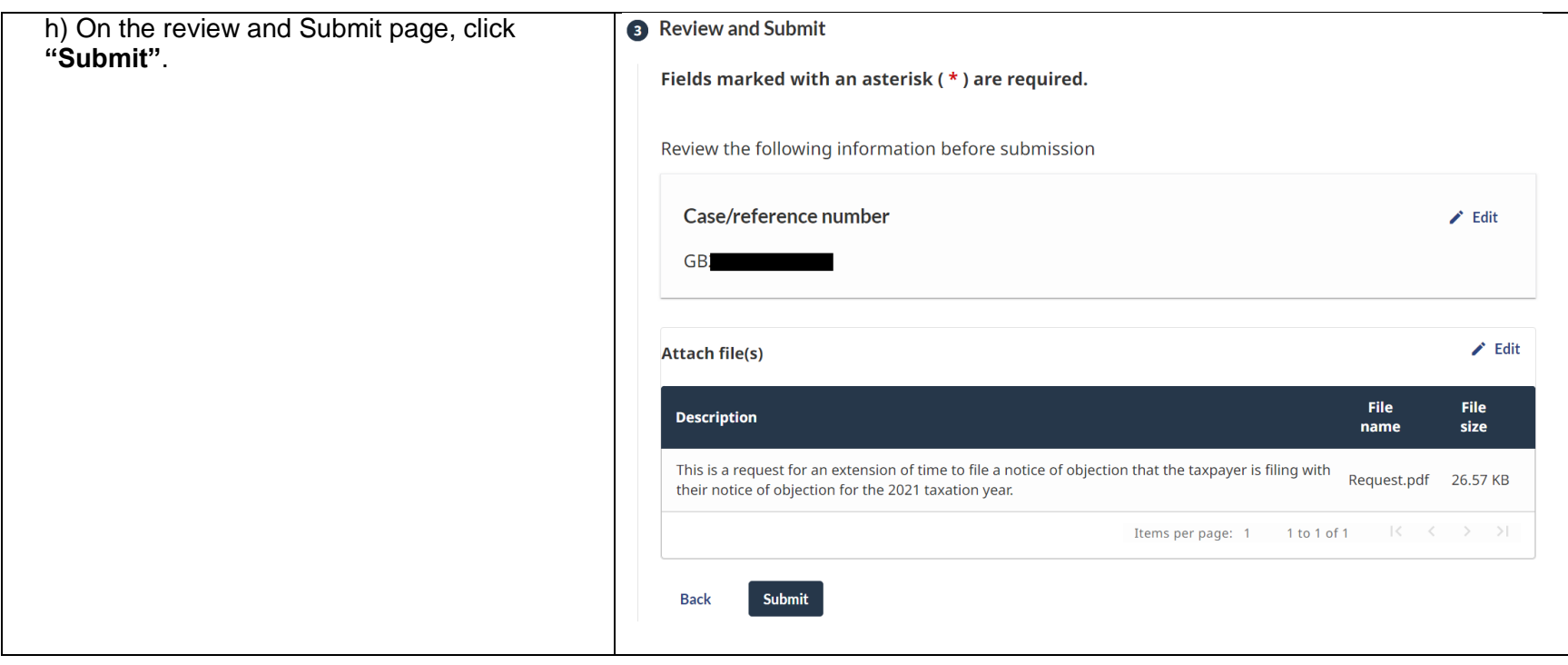

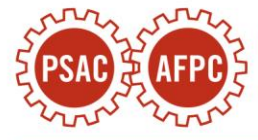

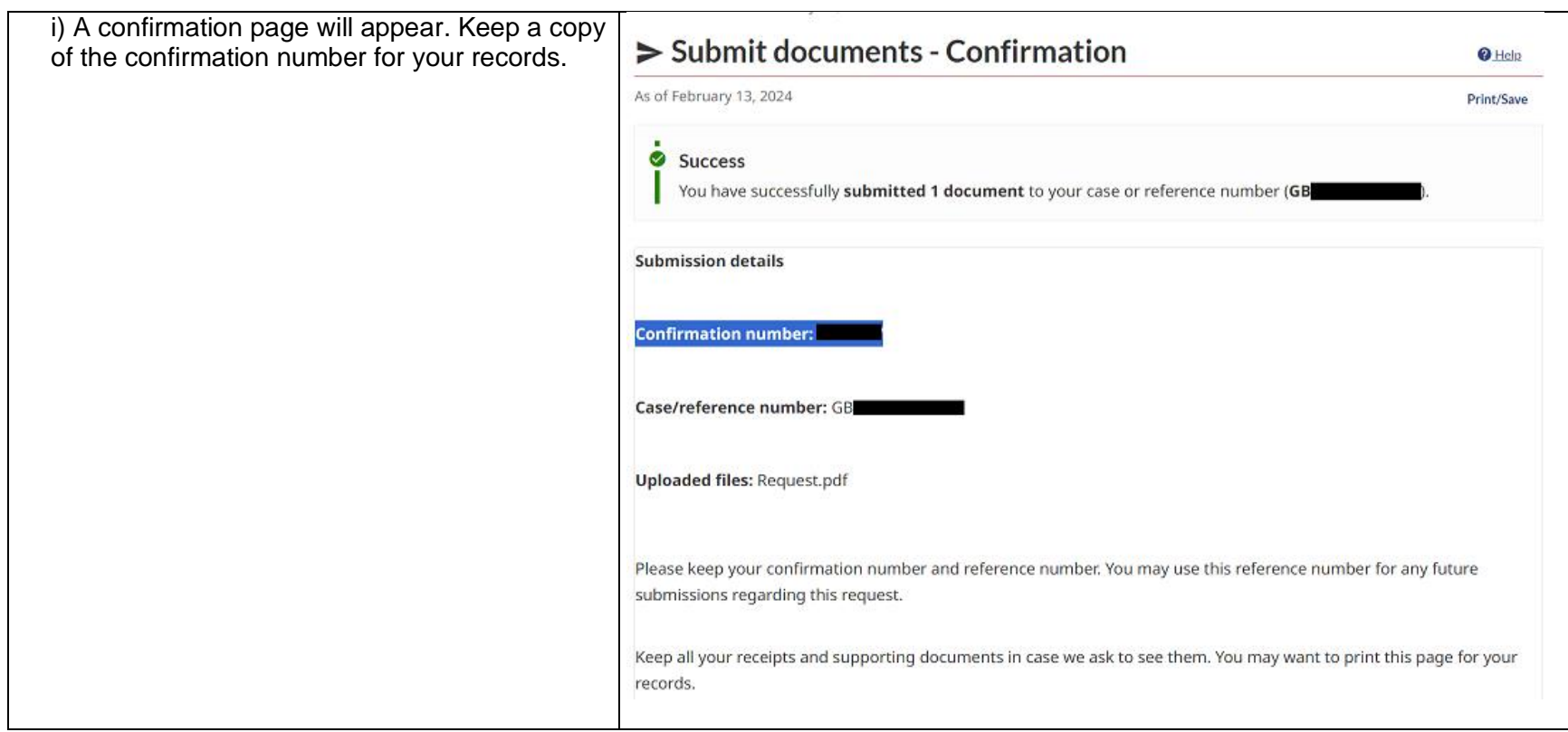

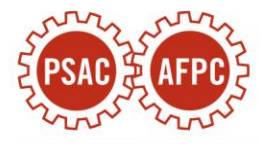